### Tranzakciókezelés PL/SQL-ben

## Tranzakció

- ACID tulajdonságok:
	- Atomosság, Konzisztencia, Izoláció, Tartósság
- A tranzakció állhat:
	- Több DML utasításból
	- Egy DDL utasításból
- A tranzakció kezdete az első futtatható SQL utasítás, ami lehet:
	- Egy DML utasítás
	- Egy DDL utasítás
	- SET TRANSACTION utasítás

### Tranzakció

- Tranzakció vége:
	- COMMIT; vagy ROLLBACK; utasítás
	- DDL utasítás (implicit COMMIT)
	- Ha a felhasználó kilép egy Oracle eszközből vagy segédprogramtól (a normál kilépés általában implicit COMMIT-tal jár, azonban ez alkalmazásfüggő és konfigurálható lehet.)

### DCL utasítások

- COMMIT
- ROLLBACK
- SAVEPOINT

## Implicit visszagörgetés

• SQL utasítás végrehajtása előtt az ABKR elhelyez egy (felhasználó számára hozzáférhetetlen) mentési pontot, ide kell visszagörgetni, ha az utasítás sikertelen (nem a teljes tranzakciót!)

### SET TRANSACTION NAME név

- A tranzakciónak lehet nevet adni, így lehet követni később (monitorozás, auditálás)
- A SET TRANSACTION utasítás a tranzakcióban mindig az első utasításnak kell lennie

### Autonóm tranzakciók

• Egy másik (a fő) tranzakció által elindított független tranzakció, amelyet a fő tranzakciótól függetlenül lehet véglegesíteni/visszagörgetni.

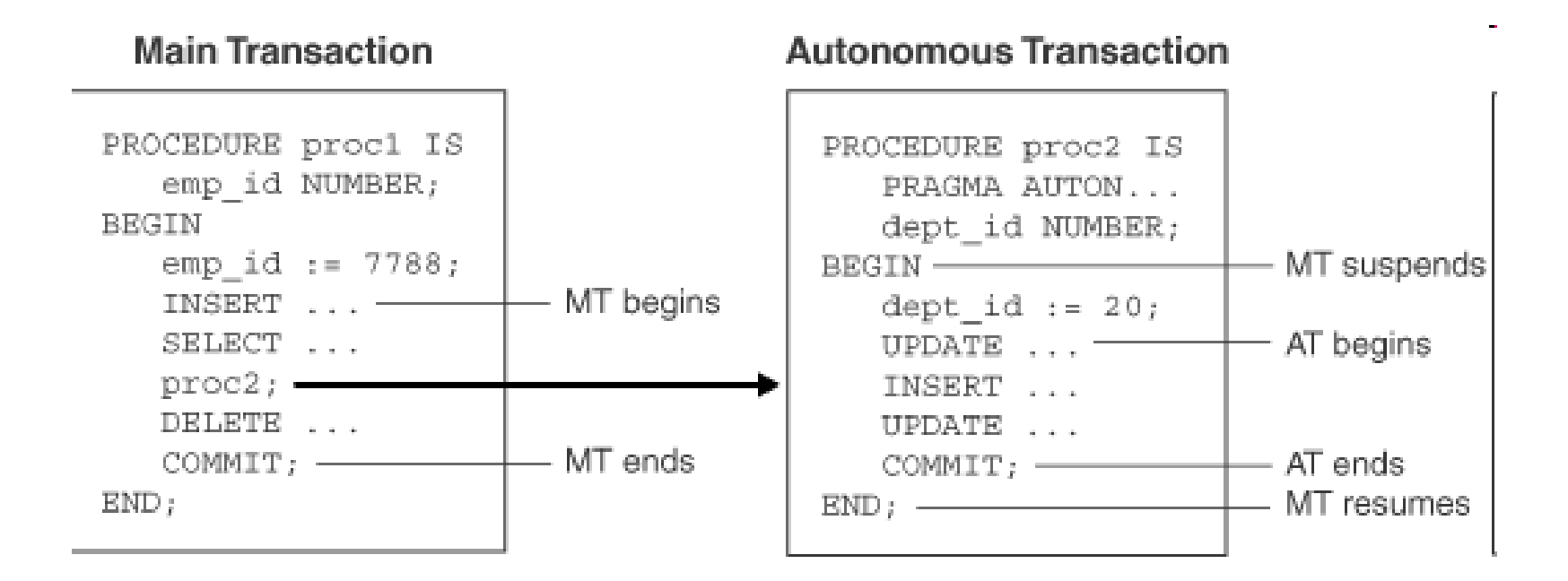

## Autonóm tranzakciók

- Előnyök:
	- teljes függetlenség (nincsenek közös zárak, erőforrások vagy commit-függőségek a fő tranzakcióval)
	- moduláris, újrafelhasználható szoftverkomponens készíthető
- Megadása az AUTONOMOUS TRANSACTION pragmával történik, az alábbiak deklarációs részében:
	- Legfelső szintű névtelen PL/SQL-blokk
	- Lokális, tárolt, vagy csomagban lévő alprogramok
	- SQL objektumtípus metódusai
	- Triggerek

```
CREATE OR REPLACE PACKAGE dolg_muveletek AS 
 FUNCTION fizetesemeles (emp_id NUMBER, emeles NUMBER)
          RETURN NUMBER;
END dolg_muveletek ;
/
CREATE OR REPLACE PACKAGE BODY dolg_muveletek AS 
   FUNCTION fizetesemeles (emp_id NUMBER, emeles NUMBER)
     RETURN NUMBER IS
     PRAGMA AUTONOMOUS_TRANSACTION;
     uj fizu NUMBER(8, 2);
   BEGIN
     UPDATE employees SET salary =
       salary + emeles WHERE employee id = emp id;
     COMMIT;
     SELECT salary INTO uj fizu FROM employees
       WHERE employee id = emp id;
     RETURN uj fizu;
   END fizetesemeles;
END dolg_muveletek ;
/
```
# Viszony a fő tranzakcióval

- Autonóm tranzakció  $\neq$  beágyazott tranzakció!
	- nem függ a fő tranzakciótól, és nem osztozik vele az erőforrásokon
	- a véglegesített változások azonnal láthatók
	- az esetlegesen bekövetkező kivételek tranzakció szintű visszagörgetést vonnak maguk után (nem pedig utasítás szintűt)

CREATE TABLE a\_tabla ( oszlop NUMBER);

DECLARE

…

PROCEDURE autonom(p NUMBER) IS PRAGMA AUTONOMOUS TRANSACTION; BEGIN

/\* Első autonóm tranzakció kezdete - A1 \*/ INSERT INTO a\_tabla VALUES(p); COMMIT;

/\* Második autonóm tranzakció kezdete - A2 \*/ INSERT INTO a\_tabla VALUES(p+1); COMMIT; END;

### … BEGIN /\* Itt még a fő tranzakció fut - F \*/ SAVEPOINT kezdet;

/\* Az eljárás autonóm tranzakciót indít \*/ autonom(10);

/\* A fő tranzakció visszagörgetése \*/ ROLLBACK TO kezdet; END; /

SELECT \* FROM a\_tabla;

• A főtranzakció a tulajdonságait megosztja a beágyazott rutinokkal, azonban az autonóm tranzakciókkal nem.

- Az autonóm tranzakció által végrehajtott változásokat a fő tranzakció alapértelmezés szerint látja. Ezen módosítani a következő utasítással lehet:
- SET TRANSACTION ISOLATION LEVEL {READ COMMITTED | SERIALIZABLE};
- READ COMMITTED (alapértelmezés): véglegesítés után a fő tranzakció látja a változtatásokat
- SERIALIZABLE: nem látja

## Végrehajtás

- Egy autonóm rutinba belépéskor a fő tranzakció felfüggesztésre kerül, kilépéskor folytatódik
- Explicit módon kell véglegesíteni/visszagörgetni, ennek hiányában a végén kivétel váltódik ki, ami kezeletlenül ROLLBACK-et eredményez
- Tetszőleges számú COMMIT lehet
- A mentési pont hatásköre az őt definiáló tranzakció
- A SET TRANSACTION utasítás hatásköre az őt definiáló tranzakció

```
CREATE TABLE at test
 (id NUMBER NOT NULL, 
 description VARCHAR2(50) NOT NULL);
```
INSERT INTO at test (id, description) VALUES (1, 'Description for 1'); INSERT INTO at test (id, description) VALUES (2, 'Description for 2');

SELECT \* FROM at test;

### DECLARE

PRAGMA AUTONOMOUS\_TRANSACTION; BEGIN

FOR i IN 3 .. 10

LOOP

INSERT INTO at test(id,description) VALUES (i, 'Description for '||i); END LOOP;

COMMIT;

END;

/

SELECT \* FROM at test;

### ROLLBACK;

SELECT \* FROM at test;

---------- --------------------------------

### ID DESCRIPTION

- 3 Description for 3
- 4 Description for 4
- 5 Description for 5
- 6 Description for 6
- 7 Description for 7
- 8 Description for 8
- 9 Description for 9
- 10 Description for 10

### CREATE TABLE error\_logs (id NUMBER(10) NOT NULL, log timestamp TIMESTAMP NOT NULL, error message VARCHAR2(4000), CONSTRAINT error\_logs\_pk PRIMARY KEY (id) );

CREATE SEQUENCE error logs seq;

END;

/

COMMIT;

INSERT INTO error\_logs (id, log timestamp, error message) VALUES (error\_logs\_seq.NEXTVAL, SYSTIMESTAMP, p error message);

BEGIN

CREATE OR REPLACE PROCEDURE log\_errors (p\_error\_message IN VARCHAR2) AS PRAGMA AUTONOMOUS\_TRANSACTION;

BEGIN

INSERT INTO at test (id, description) VALUES (998, 'Description for 998');

### -- Force invalid insert.

INSERT INTO at test (id, description) VALUES (999, NULL);

```
EXCEPTION 
   WHEN OTHERS 
    THEN log_errors 
       (p error message => SQLERRM);
         ROLLBACK;
```
END;

1 row selected.

1 28-FEB-2006 11:10:10.107625 ORA-01400: cannot insert NULL into ("TIM\_HALL"."AT\_TEST"."DESCRIPTION")

FROM error logs; ID LOG\_TIMESTAMP ERROR\_MESSAGE

------------------------------

SELECT \*

no rows selected

WHERE id  $>= 998$ ;

FROM at test

SELECT \*

## Autonóm trigger

DROP TABLE emp;

CREATE TABLE emp AS SELECT \* FROM employees;

DROP TABLE log;

CREATE TABLE log (

log\_id NUMBER(6),

up\_date DATE,

new sal NUMBER(8,2),

old sal NUMBER(8,2));

CREATE OR REPLACE **TRIGGER log\_sal**

BEFORE UPDATE OF salary ON emp FOR EACH ROW DECLARE

#### **PRAGMA AUTONOMOUS\_TRANSACTION;**

BEGIN

```
INSERT INTO log (log id,up date,new sal,old sal)
```
VALUES (:old.employee id, SYSDATE, :new.salary, :old.salary);

#### **COMMIT;**

END;

```
/
```

```
UPDATE emp SET salary = salary * 1.05
WHERE employee id = 115;
```
#### **COMMIT;**

```
UPDATE emp SET salary = salary * 1.05
WHERE employee id = 116;
```
#### **ROLLBACK;**

-- Show that both committed and rolled-back updates

-- Show that both committed and rolled-back updates -- add rows to log table

**SELECT \* FROM log WHERE log\_id = 115 OR log\_id = 116;** Result: LOG ID UP DATE NEW SAL OLD SAL ---------- --------- ---------- ---------- 115 28-APR-10 3417.75 3255 116 28-APR-10 3197.25 3045

2 rows selected.

DROP TABLE temp;

CREATE TABLE temp (temp id NUMBER(6), up date DATE);

CREATE OR REPLACE **TRIGGER drop\_temp\_table**

AFTER INSERT ON log

DECLARE **PRAGMA AUTONOMOUS\_TRANSACTION**;

BEGIN

**EXECUTE IMMEDIATE 'DROP TABLE temp';**

COMMIT;

END;

/

-- Show how trigger works

**SELECT \* FROM temp;**

Result:

**no rows selected**

INSERT INTO log (log id, up date, new sal, old sal) VALUES (999, SYSDATE, 5000, 4500);

1 row created.

**SELECT \* FROM temp;**

Result:

**SELECT \* FROM temp**

**\***

**ERROR at line 1:**

**ORA-00942: table or view does not exist**